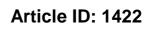

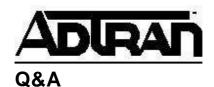

## What is the Auto-Detect Switch/SPIDs option on the Express XR/XRT/3000 used for?

## Q:

What is the Auto-Detect Switch/SPIDs option on the Express XR/XRT/3000 used for?

## A:

The Auto-Detect Switch/SPIDs option evaluates common SPID formats based on the area code and phone numbers and automatically attempts synchronization to the ISDN switch. Once synchronized and a successful test call has been made, Auto-Detect Switch/SPIDs option reports success. If the procedure does not succeed, the SPIDs may need to be manually entered. Please call the ISDN service provider to verify the SPIDs assigned to the ISDN line and then manually enter them with the configuration software or with a VT-100 emulator.